Overview

- Simulation Model
- Iterative Planning Process
	- Improvement during Iteration
	- Specific Comparison to TRANSIMS
	- Selection of Routes for Re-planning
	- Route-Loss
- Online Routing (Demo)

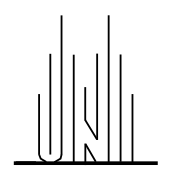

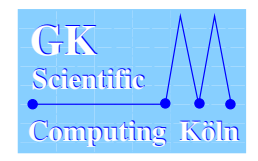

links

- asymetric CA model
- individual speed limit
- uniform number of lanes (no turning pockets)

intersections

- blocks to slow down and stop vehicles
- $\bullet$  move to destination link if first site is vacant
- preserve order of incoming vehicles

traffic lights

- activate/deactivate incoming link
- an incoming link has one phase length for all outgoing links
- phase length weighted with the number of outgoing lanes

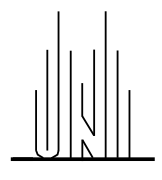

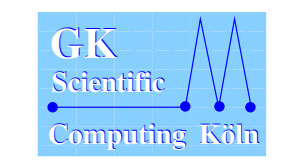

Implementation

- Geometric distribution of network on CPUs
- Links are split at the center as boundaries
- Message passing with PVM or MPI
- Static load-balancing using average execution times of previous iteration as link costs

#### Computational Speed

- Real-Time-Ratio is approx. 15 with 8 CPUs on Gershwin
- Clipping time 8 minutes
- Simulation Time 30-40 minutes
- Planning time 10-15 minutes
- Overall time per iteration: 48-63 minutes

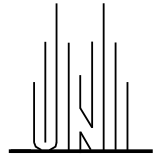

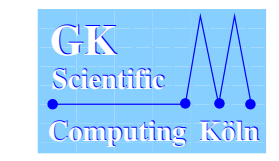

Basic Algorithm

- Start with an initial route-set,
- $\bullet$  (\*) Clip routes to study-area using free-flow velocities,
- Run micro-simulation ( $\rightarrow$  link travel times),
- Re-plan fraction  $p_0$  of routes using link travel times,
- Go to  $(*)$  if neccessary.

Current Questions (Not answered by this talk):

- Which initial route-set?
- What re-planning fraction?
- What subset of routes is to be re-planned?
- How many iterations?

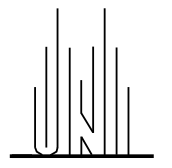

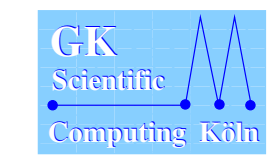

# Iterative Routing

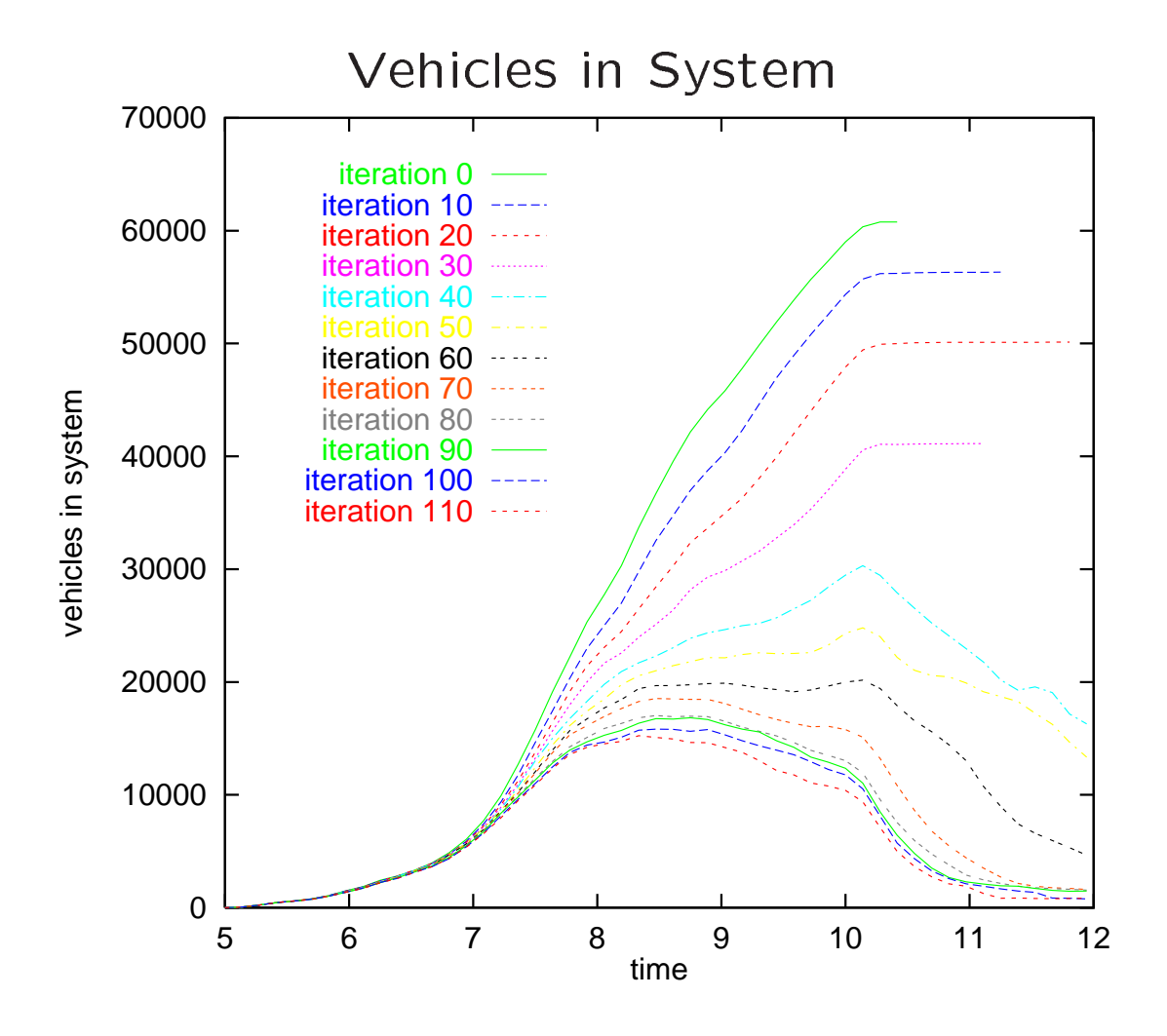

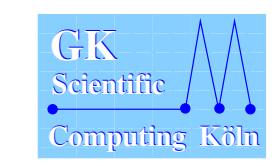

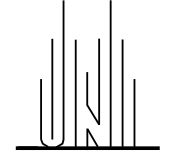

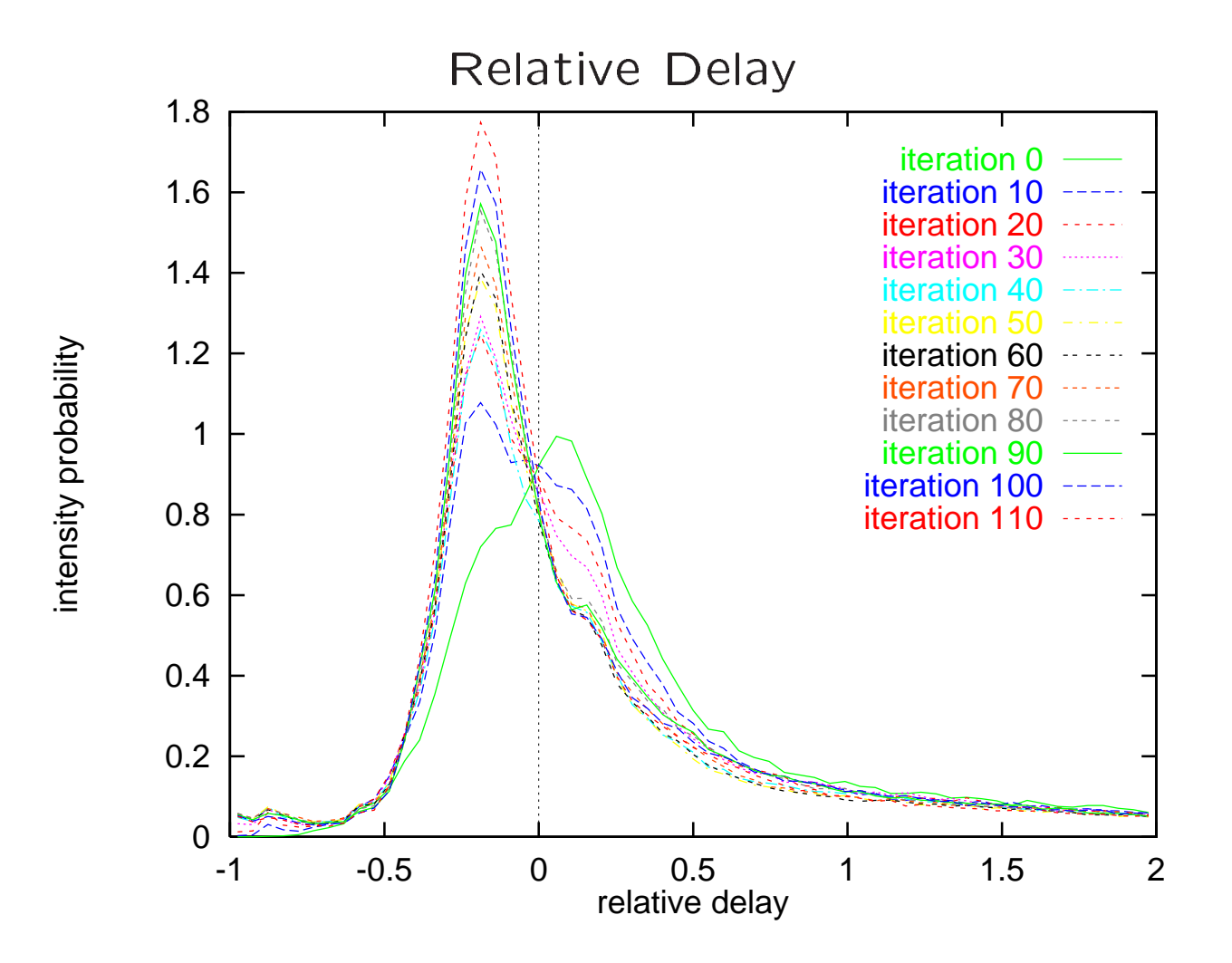

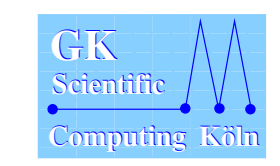

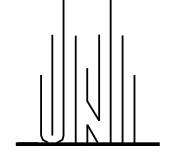

Observations:

- situation in studyarea improves because
	- routes are distributed better (grid-locks disappear)
	- routes 'leave' study-area ( $\rightarrow$  level-0 correction)
- some links are still heavily grid-locked at 10:00 am  $(\rightarrow$  selection of routes for re-planning)
- about 10.000 vehicles are still in queues at noon  $(\rightarrow$  queue feedback)

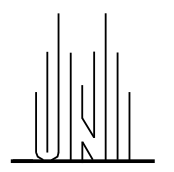

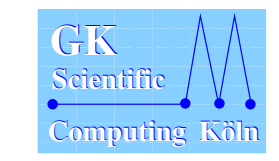

Specific Comparison with TRANSIMS-14 Run

- Look at all routes with destinations inside the study-area.
- For each route store/compute:
	- $\bullet$  the source location S where the route enters,
	- $\bullet$  the destination location  $D$ ,
	- the travel-time  $T$  from  $S$  to  $D$ ,
	- $\bullet$  the angle between S and the center of the area,
	- the average travel-velocity using  $T$  and the Eucledian distance between S and D.
- Average over all routes / all routes from each sector (north, south, east, west)

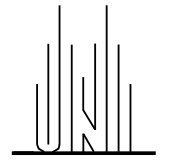

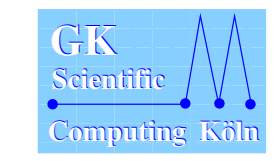

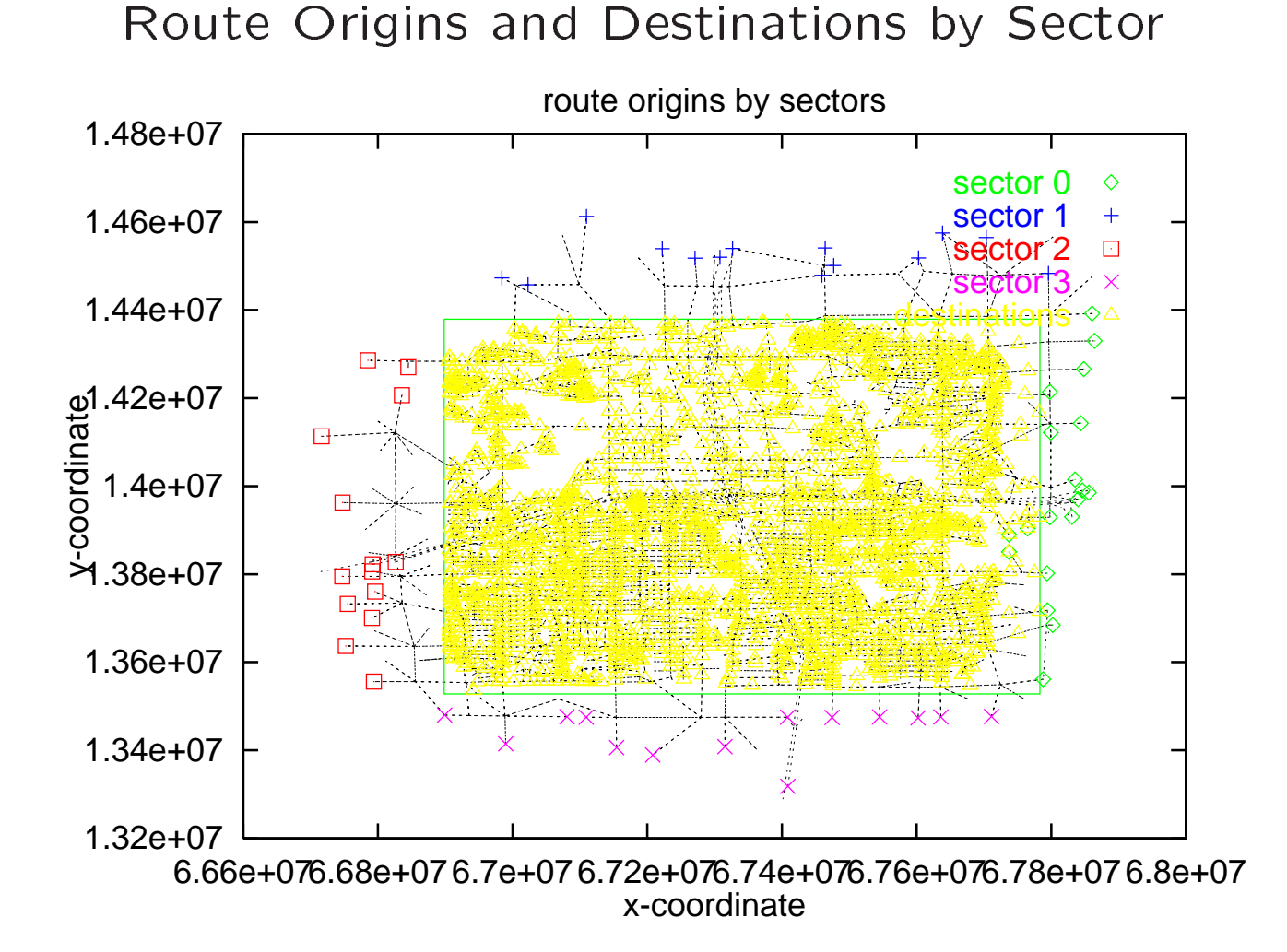

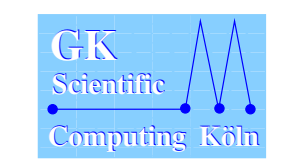

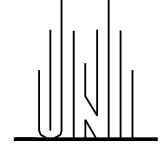

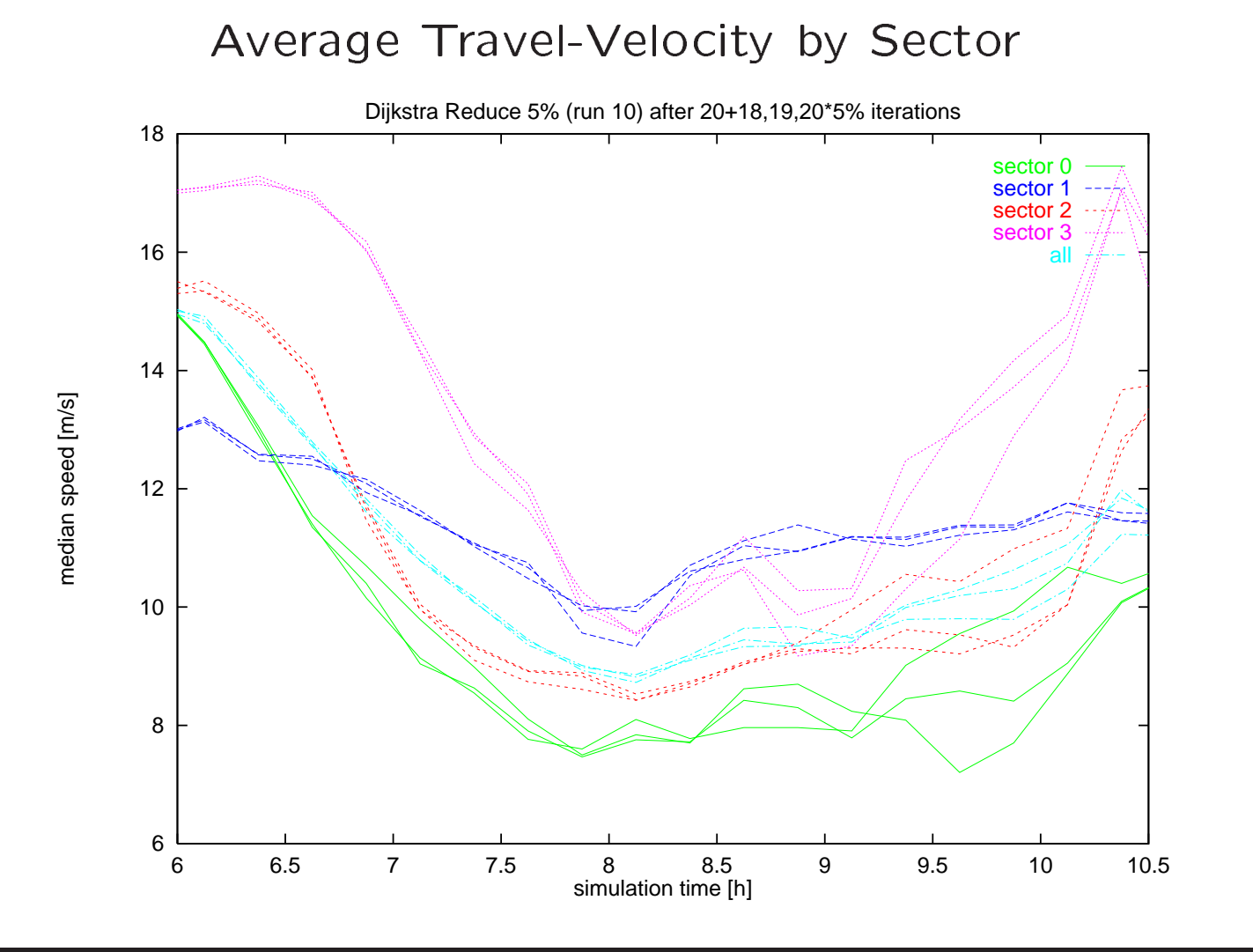

**Graduiertenkolleg Scientific Computing Universita¨t zu Ko¨ln TSA-DO/SA Los Alamos National Lab**

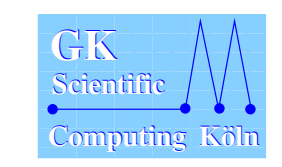

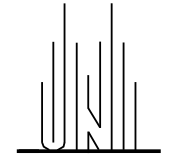

Selection of Routes for Re-planning

- random:  $p(a) = p_0$
- constant: replan constant number of original plan-set
- age dependant:  $p(a) = qa$

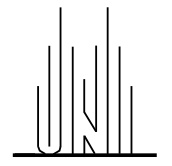

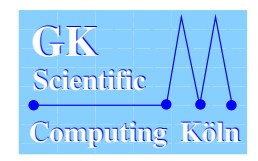

# **Iterative Routing**

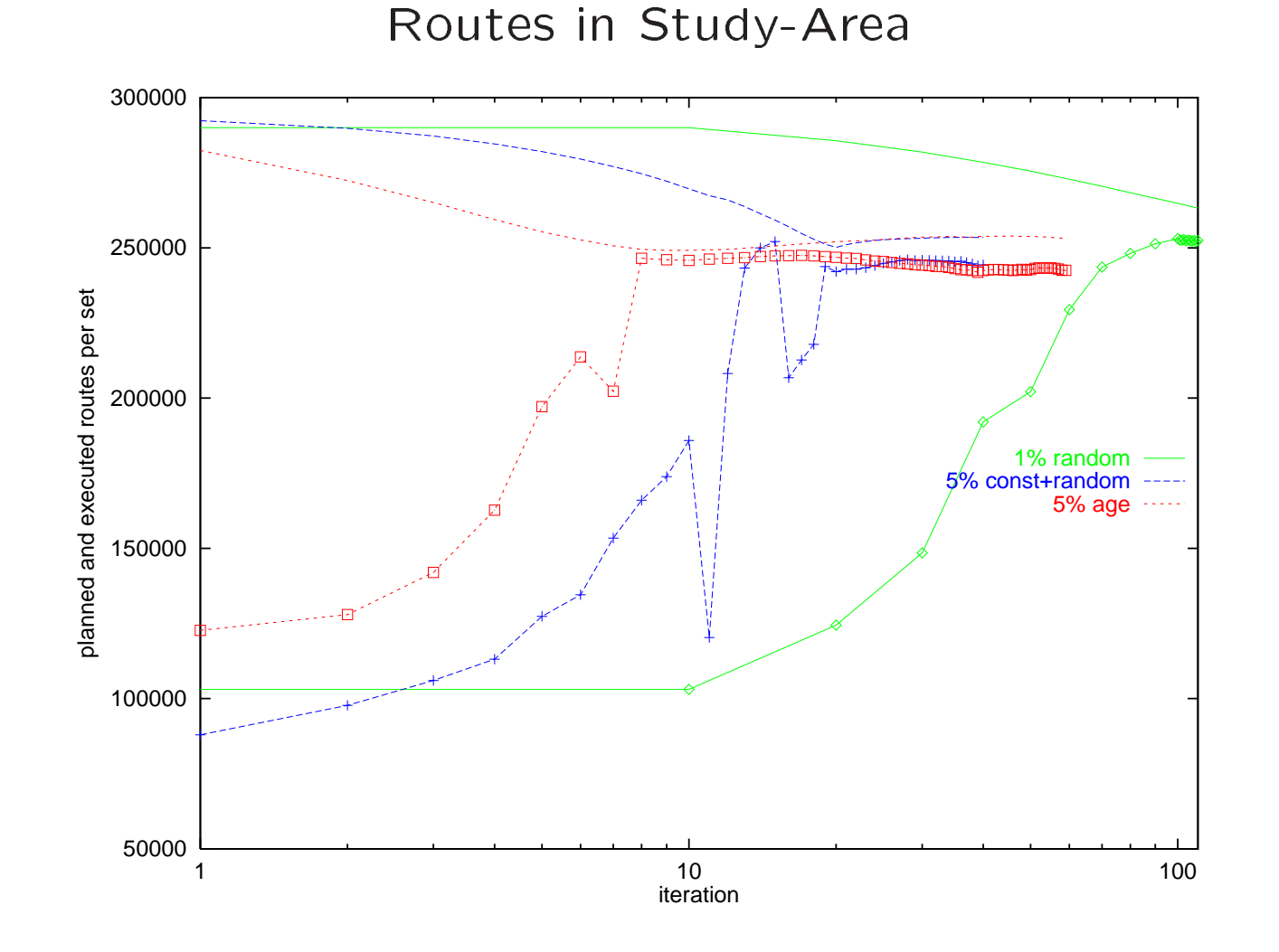

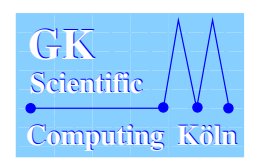

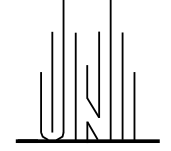

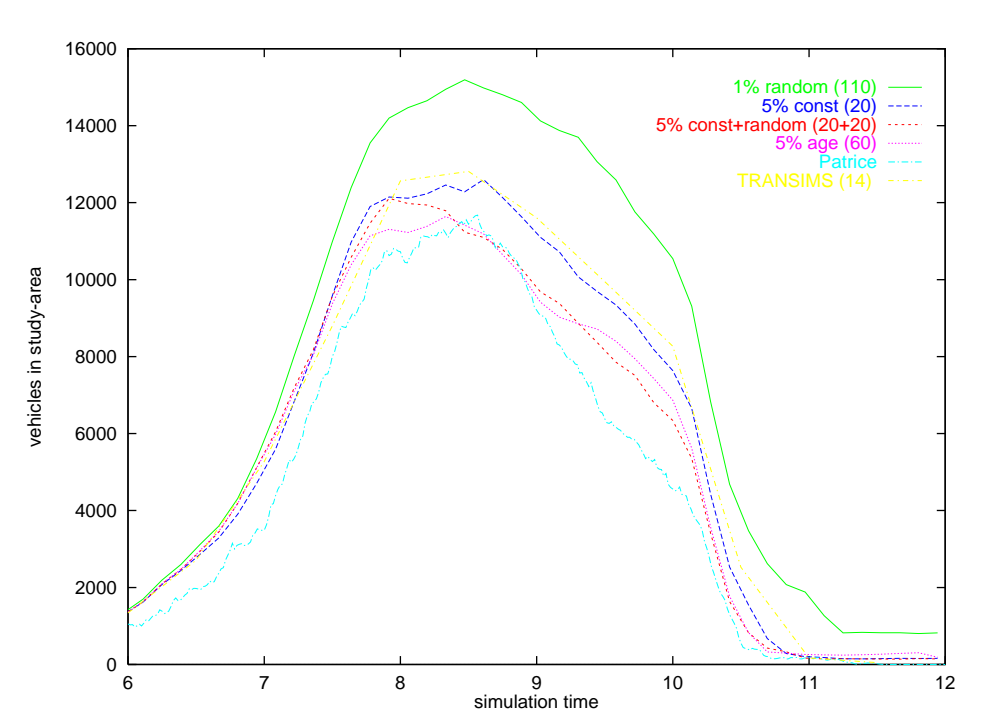

Vehicles in Study-Area

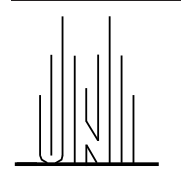

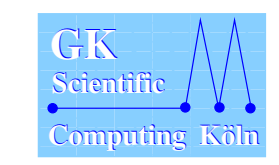

### Iterative Routing

Problem with random selection: large probability not to be re-planned for small re-planning fraction  $p_0$  even after many iterations n:

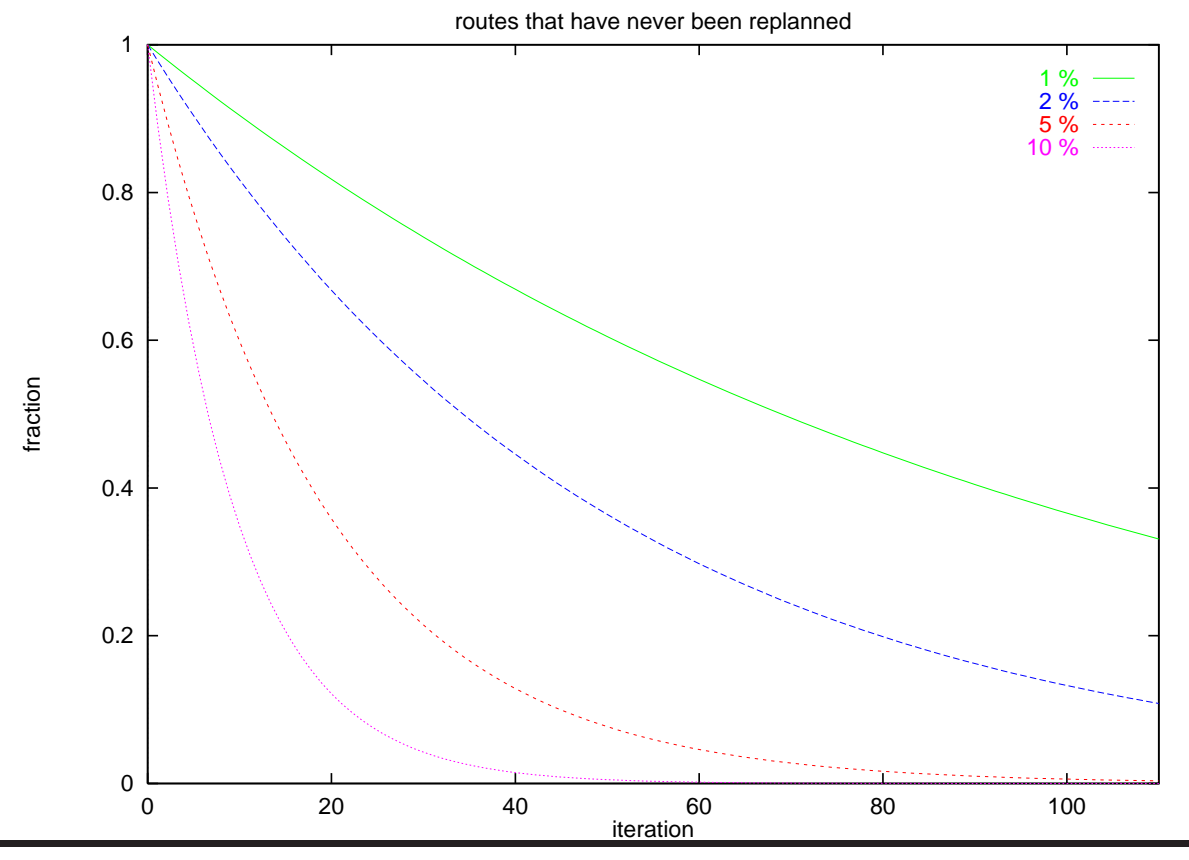

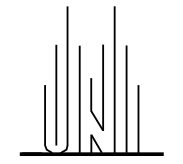

**Graduiertenkolleg Scientific Computing Universita¨t zu Ko¨ln TSA-DO/SA Los Alamos National Lab**

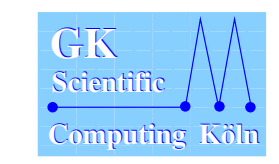

Age-dependant Re-planning

Idea: old plans are to be planned sooner:  $p(a) = qa$ 

This leads to an ansatz for the age distribution:

$$
f(a + \Delta a) = f(a) - p(a)f(a)\Delta a
$$
  

$$
f(a) = p_0 e^{-\pi/4p_0^2 a^2}
$$
 normal distribution

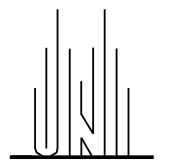

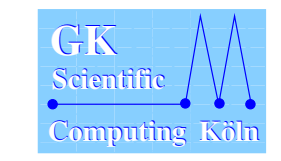

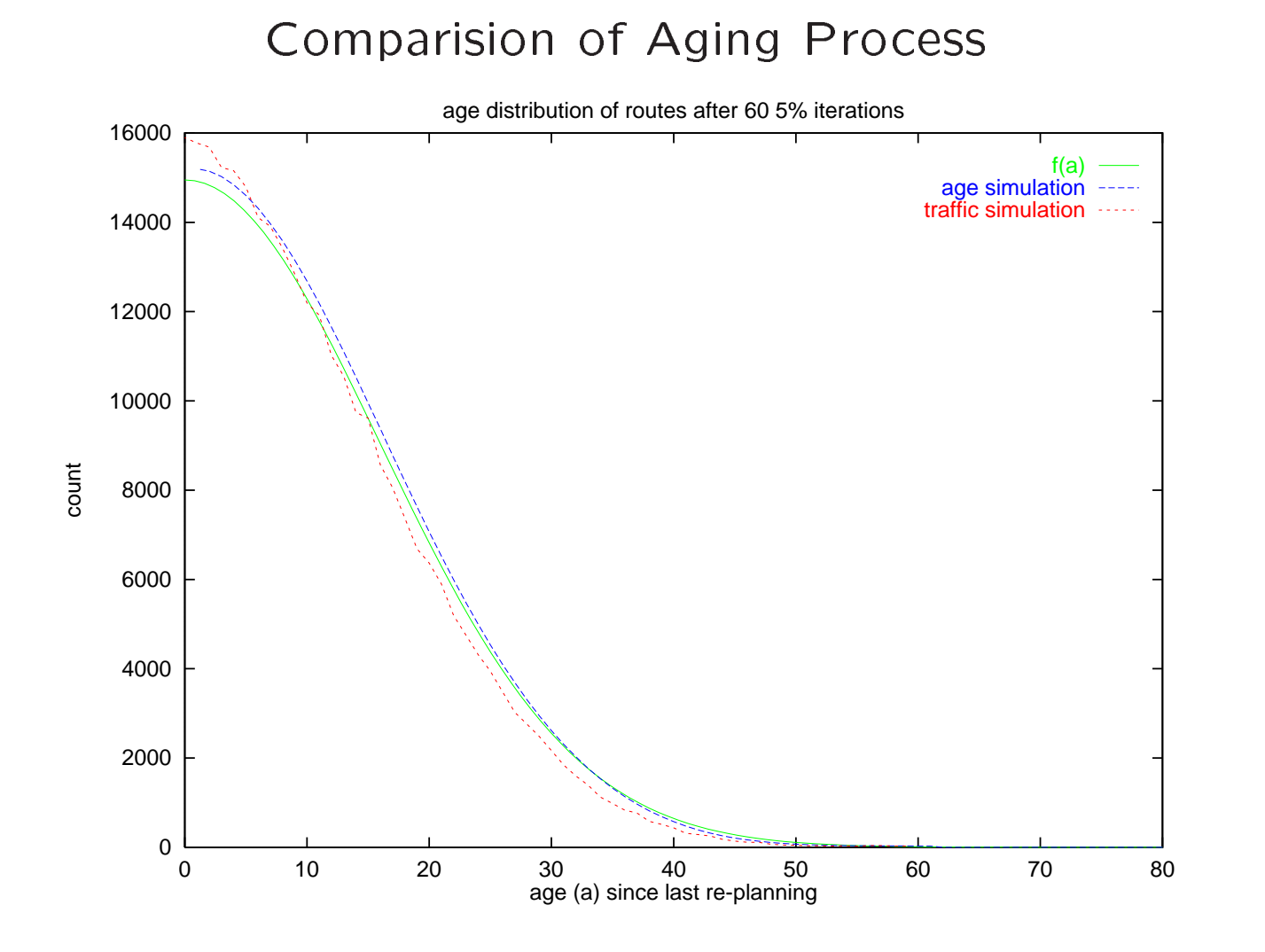

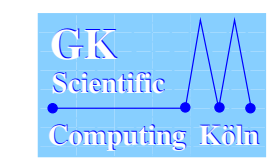

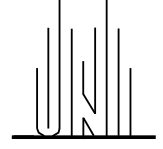

Route Loss: Is it OK? Too many routes anyway?

If it is not, how to prevent it?

Idea: make links ouside the study area look similar  $(=$  as bad) as those inside the area ("level-0 correction"). good: reduces loss of plans avoiding the study-area "space-wise" bad: spreads entry times over a time period  $\rightarrow$  loss of plans through time-window

Possible Fix: setting arrival-time instead of departure-time.

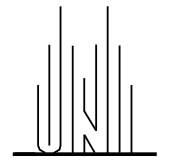

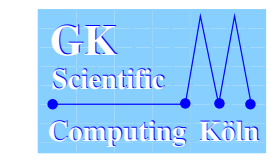

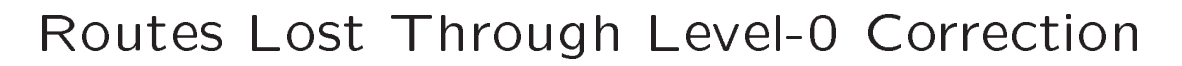

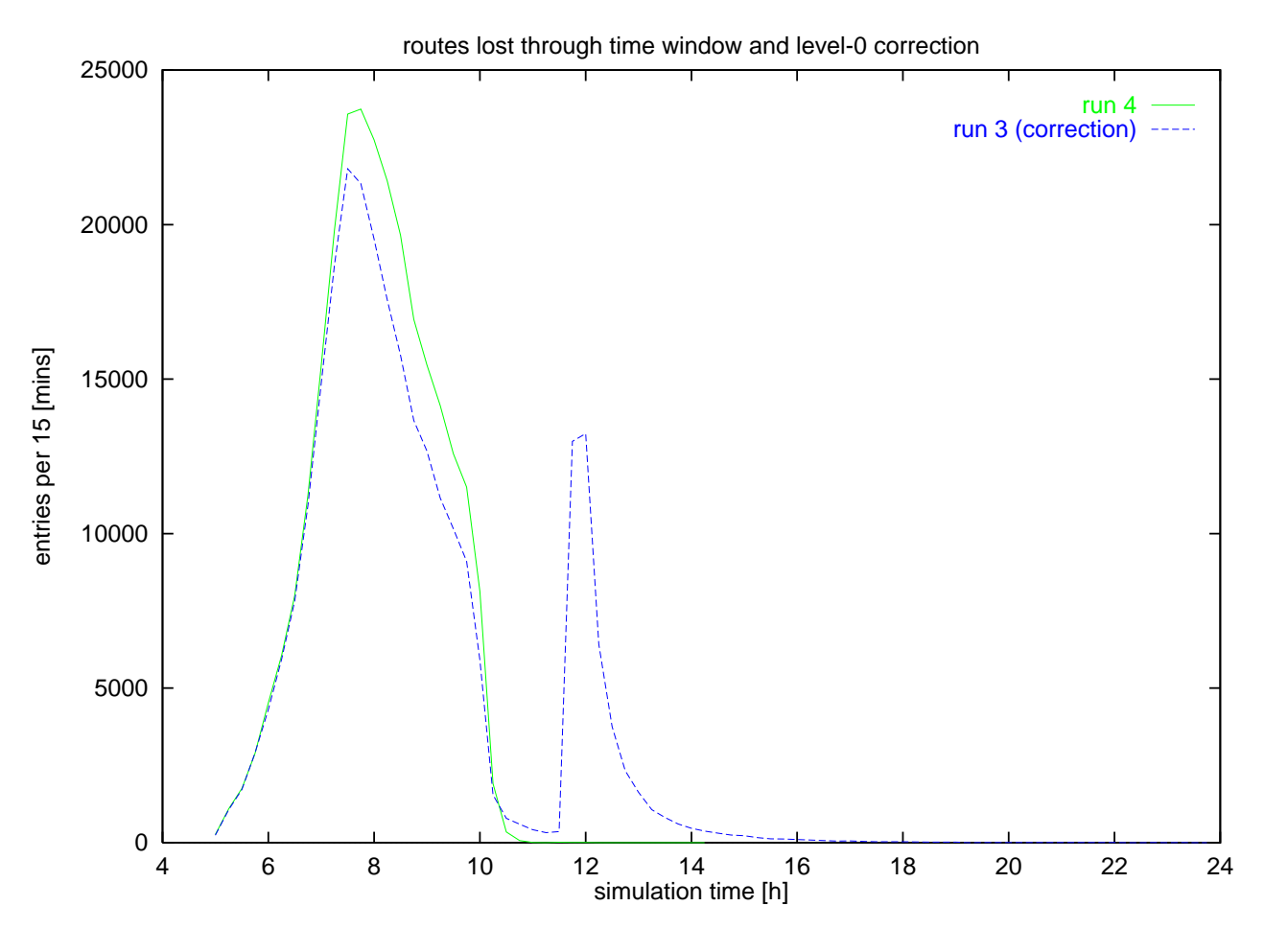

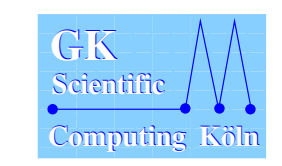

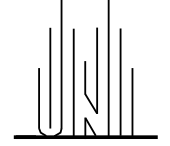

Basic Algorithm

- Collect every 10 time-steps
- Average and broadcast every 120 time-steps
- Select fraction (10%) of travellers by route-ID to have access to route-guidance
- Compare current travel time estimate to the one computed by the planner
- If relative delay  $>$  threshold (0.5)  $\rightarrow$  compute shortest path with Dijkstra based upon current link travel times
- If relative improvement  $>$  threshold (0.2)  $\rightarrow$  update route

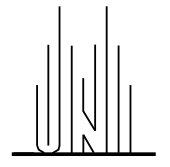

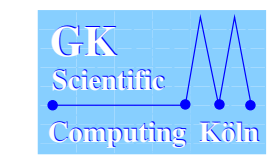

#### Comparison between static and 10%-online routing

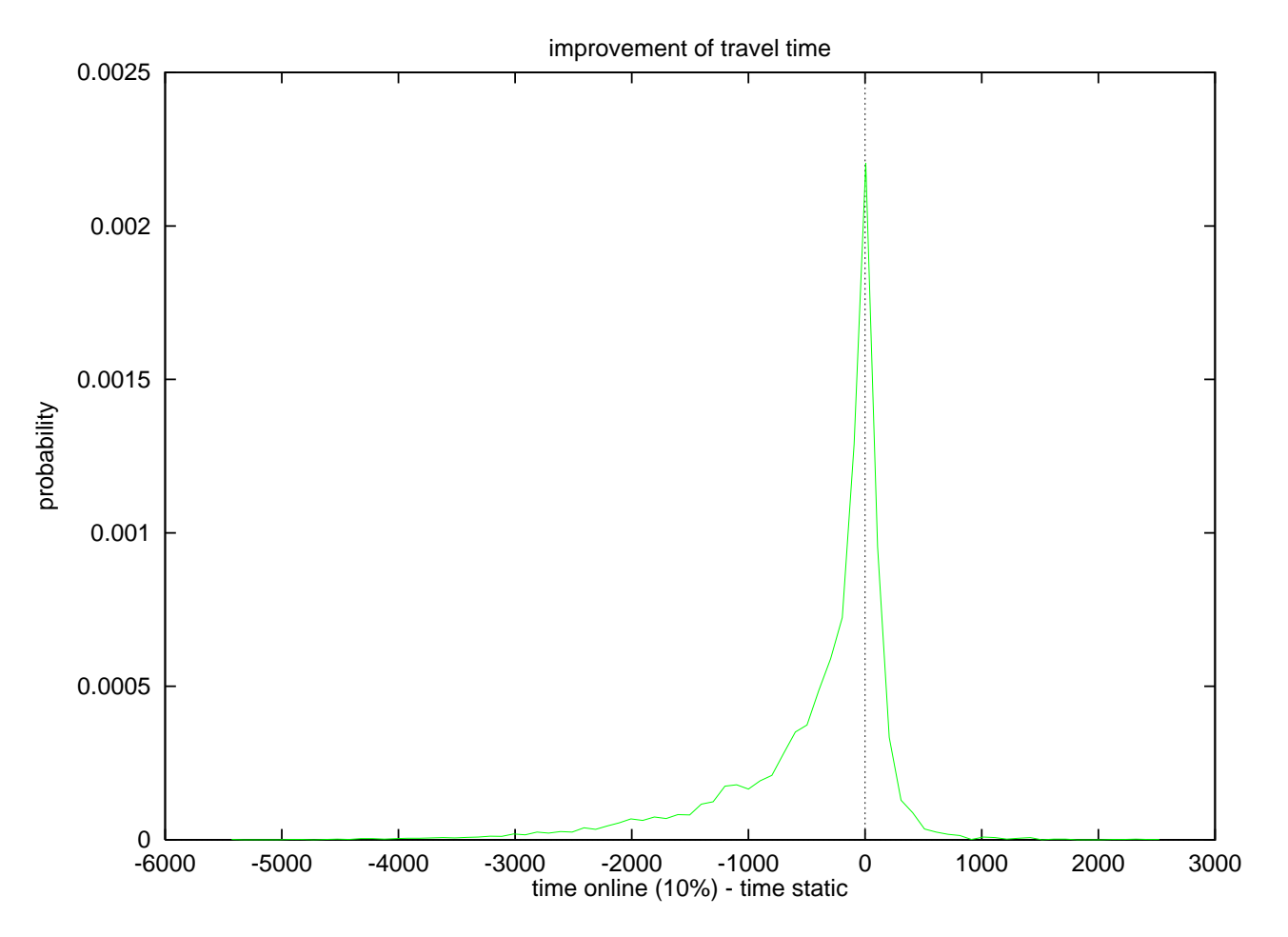

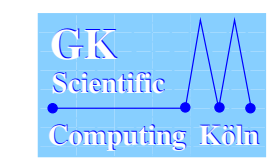

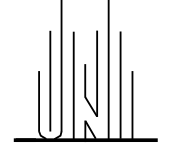